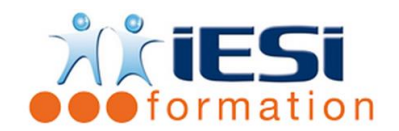

# **ACCESS INITIATION**

Date de mise à jour : 03/06/2021

### **PUBLIC :**

Tout public

#### **PRE-REQUIS :**

Aucun.

#### **OBJECTIFS :**

Maîtriser la pratique d'un logiciel de Base de données, afin d'être autonome dans sa conception ou sa gestion.

#### **DUREE ET LIEU :**

3 jours soit 21 heures

Lieu d'animation : sur site client ou dans nos locaux à Mérignies ou à distance

### **METHODES :**

Toutes les méthodes pédagogiques sont utilisées (Affirmative, Interrogative, Démonstrative et Applicative) pour mettre en place une interaction avec les participants et favoriser l'assimilation des notions.

**VALIDATION :**

QCM de validation finale

**TYPE D'ACTION :**

Acquisition et entretien de connaissances

### **DEROULE DE LA FORMATION :**

#### **PREAMBULE**

- ۰. Présentation du logiciel
	- Méthode de conception d'une Base de données
	- Concepts d'une Base de données relationnelle : principes et terminologie
- Objets d'une Base de données : Tables, Requêtes, Formulaires et Etats
- Création d'une Base de données avec et sans l'Assistant

## **CREATION DES TABLES**

- Création d'une Table en mode Feuille de données / par l'Assistant Table
- Notions de champs et d'enregistrements
- Actions sur les champs d'une table : réorganisation, ajout, suppression
- Modifier le format des champs d'une Table
- Les enregistrements : déplacement, ajout, suppression
- Importer des données dans une table, attacher une Table

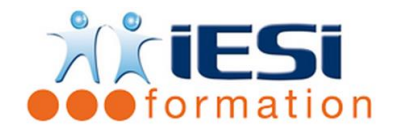

# **ACCESS INITIATION**

## **ORGANISATION DES TABLES**

- ш. Définir la clé primaire
- . Créer un index
- $\frac{1}{\sqrt{1-\frac{1}{\sqrt{1-\frac{1$
- Modifier le mode d'affichage d'une Table
- Les champs : modifier la taille, ajouter une description, afficher les propriétés
- Modifier le type de données
- Sélectionner un format de champ
- Ajouter une légende, une valeur par défaut
- Rendre des données obligatoires en saisie
- Ajouter une règle de validation
- Créer une liste de choix
- **Land Créer des champs Oui/Non**

# **CREATION DES REQUETES**

- Création d'une Requête en mode Création, par l'Assistant Requête simple
- Etablir des critères de requête
- Les différents types de requêtes : Requête de sélection, Requête paramétrée, Requête de champs calculés
- Requête statistique, Requête d'Analyse croisée
- Requêtes Action : Requête de mise à jour, Requête de création de table Requête d'ajout / de suppression d'enregistrements

## **CREATION DES FORMULAIRES**

- ÷ Création d'un Formulaire avec l'Assistant Formulaire
- ۰. Saisie, modification des données du Formulaire
- Changer le mode d'affichage d'un Formulaire
- Filtrer et Trier les enregistrements d'un Formulaire
- Les Contrôles : déplacer, dimensionner, supprimer, modifier l'aspect
- Création de listes déroulantes dans un Formulaire
- ₩. Calculs simples dans un Formulaire (Totaux, Moyennes )
- ۰. Relations de calculs entre les champs d'un Formulaire

## **CREATION DES ETATS**

- Création d'un Etat par l'assistant Etat
- Modifier le mode d'affichage d'un Etat
- $\ddot{\text{F}}$  Filtrer et Trier les enregistrements d'un Etat
- Regroupement des données d'un Etat
- Calculs simples sur un Etat ( Totaux, Moyennes )
- Relations de calculs entre les champs d'un Etat

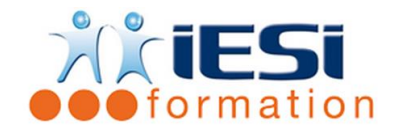

# **ACCESS INITIATION**

## **LES MACROS**

- Création d'une macro
- Actions et arguments : paramétrage
- Connection d'un bouton de commande à une macro

## **LE GENERATEUR D'EXPRESSIONS**

- Principes et Description
- Saisie d'expressions : syntaxe, instructions et conseils
- Exemples pratiques d'expressions dans des Formulaires ou des Etats

## **UTILITAIRES**

- Compacter une Base de Données
- Mot de passe et gestion des autorisations d'accès
- Paramétrer l'écran de démarrage d'une Base de données
- Outils d'Analyse de Table et Documentation
- ₩. Création d'étiquettes de Publipostage

# *Toutes les notions seront vues à travers des cas pratique avec la possibilité de les appliquer sur vos fichiers professionnels durant la dernière journée de formation.*

**QCM** 

- ← QCM complété par les stagiaires
- ← Correction apportée en groupe
- **Remplissage de l'enquête de satisfaction**

### **Modalités de déroulement et moyens pédagogiques :**

- Evaluation au préalable des participants
- Formation en présentiel avec un formateur expert sur site client ou dans nos locaux (mentionné sur la convention)
- Un pc par participant (si besoin maximum 6 personnes)
- Fiches techniques numérisées transmises à chaque participant